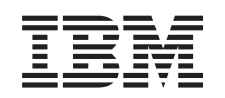

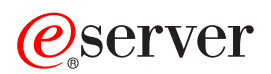

**iSeries** iSeries 服务器的可用性线路图

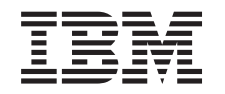

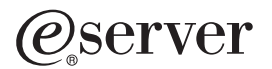

**iSeries** 

iSeries 服务器的可用性线路图

**© Copyright International Business Machines Corporation 1998, 2002. All rights reserved.**

目录

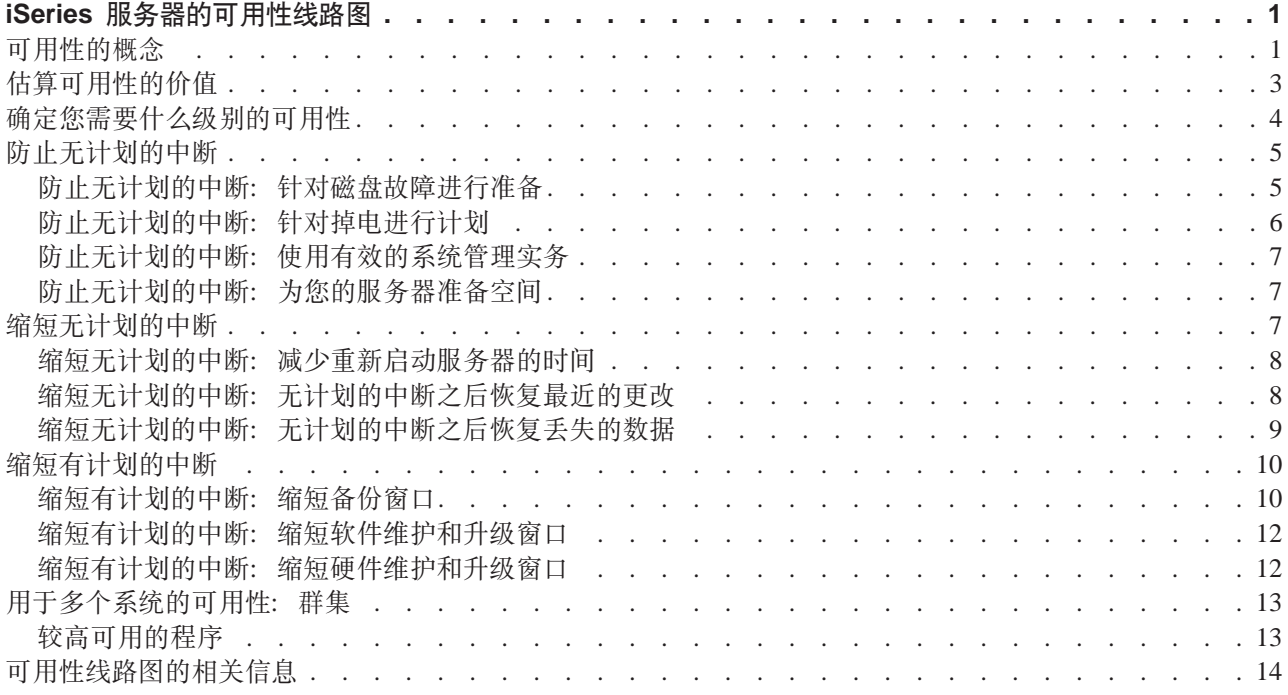

# <span id="page-6-0"></span>iSeries 服务器的可用性线路图

在今天快节奏的因特网环境中, 数据和应用程序在您需要时便随之即得, 这一点至关重要。如果因为您的服务 器当机,而使您的客户无法访问您的 Web 站点,那么他们可能会投向您的竞争对手。

可用性用于度量在您需要访问数据和应用程序时它们就绪的频度。不同的公司会有不同的可用性需求。同一个 公司的不同服务器也可能会有不同的可用性需求。本主题的目的在于引导您了解 iSeries 可用性世界和帮助您确 定哪种可用性工具适合于您的业务。要注意的重点是、可用性需要详细的计划:只有当在发生中断之前您已实 施了这些可用性工具,这些工具才有用。

在您可以真正开始计划系统上的可用性之前, 有一些事宜需要了解。请阅读下列内容, 以获取更多信息:

### 可用性的概念

本主题包含通用于本主题的可用性术语的定义。

#### 估算可用性的价值

本主题帮助您估算中断可能使您公司遭受损失的费用。

#### 确定您需要什么级别的可用性

本主题帮助您确定对于您的公司来说需要什么级别的可用性。

一旦对可用性的概念有了基本的了解并知道您需要什么级别的可用性,您就可以开始对服务器计划该级别的可 用性。根据您的设置和预测的中断类型、实现可用性有几种不同的方式、它们是:

### 适用于单个服务器的可用性解决方案

iSeries 有着难以想象的可靠性记录,但是,如果您对服务器有很高的可用性要求,有一些工具可供您使用以确 保达到可用性目标的要求。

#### 防止无计划的中断

本主题描述如何避免某些您可以控制的无计划的中断、以及如何为那些您无法控制的中断作准备。

## 缩短无计划的中断

本主题描述您怎样做才可以确保无计划的中断(如果发生的话)尽可能的短。

#### 缩短有计划的中断

本主题描述您如何可以缩短可以控制的有计划的中断。

#### 使用多个服务器的可用性解决方案

如果您需要的可用性级别高于可以在单个服务器上实现的可用性级别、那么您应该考虑群集。有关群集的更多 信息,请参见下列内容:

#### 适用于多个服务器的可用性: 群集

本主题描述群集如何帮助为您的关键应用程序和数据提供接近百分之百的可用性。

有关本主题中所提及的可用性和可用性工具的详细信息、请参见相关信息。

## 可用性的概念

在您为 iSeries 服务器的可用性做计划之前,了解与本主题相关的一些概念是很重要的。

可用性是根据中断来衡量的、中断是指服务器对于用户不可用的时间段。在有计划的中断(也称为调度的中 断)期间,您有意地将系统设置为对用户不可用。您可能使用调度的中断来运行批处理工作、备份您的服务器 或应用修订。

无计划的中断(也称非调度的中断)通常是由于故障导致的。如果您有适当的备份策略,则可以从无计划的中 断(如磁盘故障、系统故障、电源故障、程序故障或人为错误)恢复。但是,导致整个系统损失的无计划中 断, 如飓风或火灾, 则需要您有适当的详细灾难恢复计划, 以便进行恢复。

备份窗口是您在执行备份操作时服务器可能对于用户不可用的时间。备份窗口属于调度的中断、它通常在夜晚 或周末当服务器的数据量很小时进行。

可用性有几个级别。这些级别因它们所承受的中断的类型和持续时间的不同而不同。这些级别可分为以下几 类:

- 较高可用。在调度的操作期间, 服务器履行可接受级别或协议级别的服务。其目的在于当客户需要时使服 务器可用。
- 高可用性。在调度的操作期间,服务器履行可接受级别或协议级别的服务。其目的是没有无计划的中断; 可能会有某些有计划的中断。
- 连续运行。一年 365 天、一天 24 小时、服务器都提供可接受级别或协议级别的服务。其目的是、服务器在 无任何有计划的中断的情况下运行;可能会有某些无计划的中断。
- 连续可用性。一年 365 天, 一天 24 小时, 服务器都提供可接受级别或协议级别的服务。其目的是没有任何 有计划的或无计划的中断。

下图显示这些不同级别可用性彼此之间相关的程度,以及每个级别适用的商业类型。

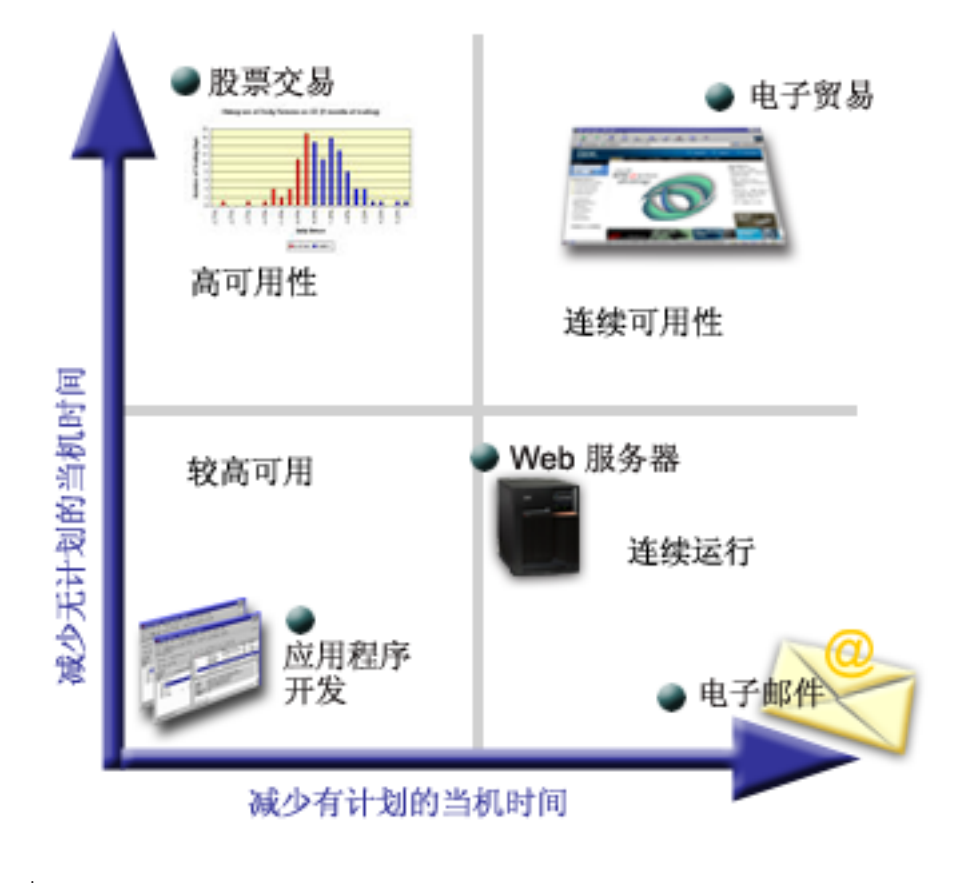

<span id="page-8-0"></span>有关这些概念和它们如何配合的更多信息、请参见相关信息中的主题。

# 估算可用性的价值

没有人对可用性的重要性会有异议。但是,当需要证明附加硬件的成本支持改善的可用性时,许多人不知道应 该如何构建方案。下列步骤描述如何估算信息服务的价值:

- 1. 设计服务器所提供的主要服务的列表。 您的服务器的存在使得最终用户可以实现任务。要正确地评估您的 服务器对组织的价值,您必须确认该服务器帮助人们做了什么。
- 2. 评估当这些服务器处于不可用状态时所导致的费用。 各个应用程序或服务对使用您的服务器的那些人造成 影响。您需要确定哪些用户受到影响和他们所受到影响的程度。
- 3. 考察直接费用与间接费用。 直接费用是可以直接跟踪到的服务器不可用所带来的损失。间接费用是由中断 引起对另一个部门或功能所造成的损失。
- 4. 考虑有形费用与无形费用。 有形费用是可以用货币计量的那部分。但是、有些费用是不能以金钱来计量的、 如市场份额、丧失的商机和好的愿望。
- 5. 分析固定费用与可变费用。 固定费用是那些故障所导致的, 以及不管中断时间长短均不变的费用。可变费 用是那些根据中断时间长短而变化的费用。

有关计算当机时间的费用的帮助, 您可以使用 IT Cost of Downtime Calculator

另一个有用的参考是 So you want to estimate the value of availability? (GG22-9318)。您可以通过 IBM Publications Center → 来订购该出版物。

## 确定您需要什么级别的可用性

理解了可用性所含有的一些概念、并已计算耗用多少当机时间、您应该清楚可用性可达到某个成本价格。您所 需要的可用性级别越高,该成本价格也将越高。所以,您要确保透彻地分析您的业务需要,以便确定您可以支 付得起维持多高级别的可用性。

要确定您需要什么级别的可用性, 须考虑下列问题:

### 您有需要 100% 可用性的应用程序吗?

在大多数情况中、您可以通过实施健全的处理和系统管理实务来实现高级别的可用性。您所需要的越接近连续 可用性, 您必须作出的投资就越大。在作出这种投资之前, 您应该确信您需要该级别的可用性。下列数字显示 不同技术所能提高可用性的程度,但是您需要付出的成本可能会随之增加。

<span id="page-9-0"></span>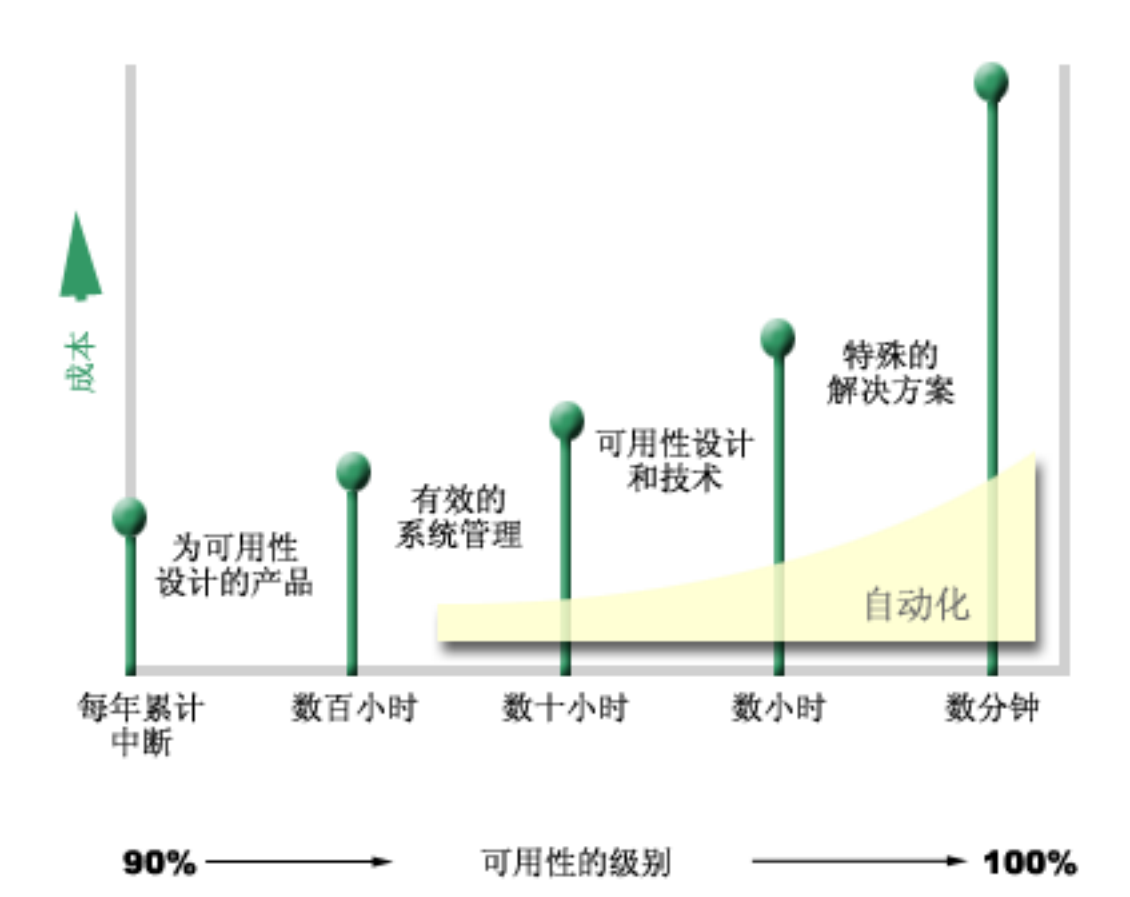

多长的当机时间对于您来说是可接受的?

它帮助您了解各个级别的可用性所对应的当机时间。下表显示对应于不同级别的可用性您应该预期的当机时 间。

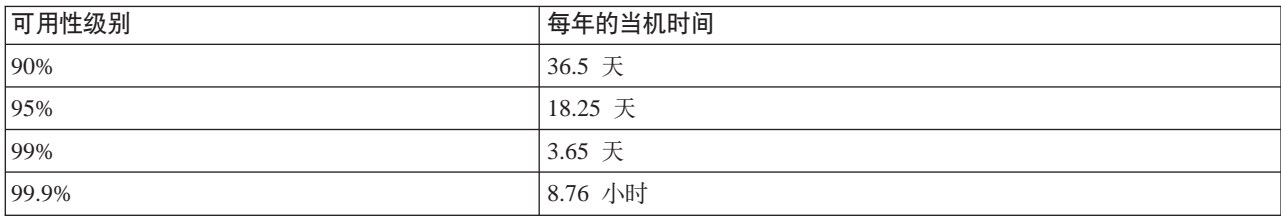

了解可接受当机时间的长短, 您还需要考虑当机时间可能在什么情况下发生。例如, 如果当机时间是分布在一 年时间中的一系列较短的中断, 您可能认为 99% 的可用性是可接受的。但是, 如果当机时间实际上是持续 3.65 天的一次性中断, 那么您可能就会对 99% 的可用性有异议。

## 您的客户对您的业务需要什么级别的访问权?

在过去,客户是从上午 9 时到下午 5 时访问您的业务,所以实际可预期您的服务器只需要在该时间期间可用。 但是, 因特网已经改变了这种预期的情况; 客户可能会希望在一天的任何时间或夜晚拥有您公司的 Web 站点的 访问权。当确定要维护什么级别的可用性时,您需要确定客户的期望是什么,以及针对这些期望怎样才是现实 可行的。

# <span id="page-10-0"></span>**@**<br>防止无计划的中断

尽可能提高可用性的一种方法是设法防止无计划的中断。本主题描述用于确保服务器尽可能短地遇到无计划的 当机时间的不同方法。

要防止无计划的中断, 您应该执行下列操作:

## **[k](rzalwdasd.htm)TELJOxP<8**

磁盘故障不常发生,但是可以作些准备以避免其发生。本主题描述可以如何做准备。

## **kT[tg](rzalwpower.htm)xPF.**

掉电是无计划的且不可避免的问题,但是您可以作些准备以应对它的发生。本主题描述如何做准备。

#### **9[CP](rzalwsysman.htm)'D53\m5q**

本主题描述如何通过监控系统性能和管理系统操作来实现更好的整体可用性。

## **\*[z](rzalwspace.htm)D~qw<8Ud**

服务器所驻留的物理空间必须认真地进行准备、以确保具有提升优化可用性的条件。本主题描述什么样 的物理条件才适合于您的服务器。

如果是单个服务器且无法使用这些策略来实现您需要的可用性级别、您可能会考虑群集、有关更多信息、请参 见适用于多个服务器的可用性: 群集。

## **@9^F.DPO:kTELJOxP<8**

磁盘存储器是属于 iSeries 服务器内部的存储器或与之连接的存储器。服务器将此磁盘空间连同服务器的主内存 看作一个大的存储区域。当您保存文件时,不会为它指定存储位置,而是由服务器将该文件置于确保具有最佳 性能的位置。如果是最佳的选择,它可能会将数据分布在跨多个磁盘单元的文件中。当您向该文件添加更多记 录时, 系统会在一个或多个磁盘单元上指定附加的空间。这种寻址存储方式就是众所周知的**单级别存储**。

因为您的数据分布在多个磁盘上、因此重要的是考虑如何在这些磁盘中的其中一个发生故障的情况下保护您的 数据。本主题的目的是描述可用来保护磁盘的方法。有关此处描述的方法的其它信息, 参见磁盘保护。

## 设备奇偶性校验保护

设备奇偶性校验保护允许服务器在磁盘发生故障或损坏的情况下继续运行。当您使用设备奇偶性校验保护时, 磁盘输入/输出适配器(IOA)会计算和保存每个数据位的奇偶性校验值。该IOA 根据设备奇偶性校验集中每 一个其它磁盘单元上同一位置的数据计算奇偶性校验值。当发生磁盘故障时,可以利用奇偶性校验值和其它磁 盘上同一位置的位值重新构建数据。在重新构建数据的同时,服务器继续运行。

有关设备奇偶性校验保护的详细信息,请参见设备奇偶性校验保护。

#### **镜像保护**

镜像保护是在磁盘发生故障的情况下保护数据的一种方法。因为系统可以在两个单独的磁盘单元上保存数据的 两个副本,所以数据得以保护。当与磁盘相关的组件发生故障时,系统可以使用数据的镜像副本在不中断的情 况下继续运行,直到发生故障的组件修复为止。

镜像保护可能存在不同级别,这取决于什么硬件是双份的。您可以使下列设备成为双份的:

- 磁盘单元
- 磁盘控制器
- I/O 总线单元
- <span id="page-11-0"></span>· 磁盘 I/O 处理器
- 总线

有关镜像保护的更多信息, 包括它是如何工作的以及如何对它进行计划, 请参见镜像保护。

#### 独立磁盘池

因为独立磁盘池上的数据是与服务器的其余数据隔离的、所以独立磁盘池(也称为独立辅助存储池)可以使您 避免无计划的中断。如果独立磁盘池发生故障、服务器仍可以继续运行。有关如何使用独立磁盘池的详细信 息, 请参见独立磁盘池。

## 防止无计划的中断: 针对掉电进行计划

要确保服务器在您需要它时是可用的、您需要保证它具有足够的电力供应、以及在掉电的情况下受到保护。

### 电力要求

对服务器的计划过程的一部分是确保具有足够的电力供应。您需要了解服务器的要求,然后征求有资格的电气 工作人员的帮助来安装正确的布线。有关如何确保服务器具有足够电力的详细信息、请参见确定电力要求。

## 电池备用

某些 iSeries 服务器附带有电池备用。电池备用单元提供 30 秒的运行时间。如果 30 秒内电力未恢复, 则系 统立即进入受控关机。

### 冗余电源

某些 iSeries 服务器提供冗余电源。冗余电源是通过在一个电源发生故障时提供电力来防止无计划的中断的功能 部件。

#### 不间断电源

即使您有足够的电源、仍会有可能掉电的时候、如暴风雨期间。要防止掉电所导致的无计划的中断、您可能需 要在为使服务器能在掉电时继续运行而专门设计的硬件上进行投资。不间断电源(UPS)就是这样一种硬 件。您可以使用 UPS 为处理器、磁盘、系统控制台以及其它您认为有必要的任何设备提供辅助电力。不间断电 源具有下列优点:

- 使您能够在短时中断(部分停止供电)期间继续操作。
- 保护服务器, 以免受电压峰值的损害 (white outs)。
- 提供操作的正常结束, 从而可以减少重新启动服务器时的恢复时间。有关如何在这些情况中写入帮助您控 制服务器关机的程序的信息, 请参见使用电力处理程序控制服务器关闭。

有关与 iSeries 服务器兼容的不间断电源的信息, 请参见不间断电源系统。

### 发电机电力

如果您认为可能会遇到长时间的电力故障、您可能会考虑购买发电机。在长时间的电力故障期间、发电机与 UPS 相比能更进一步地保障继续正常操作。

如果您需要为 iSeries 服务器的电力需求作有计划的帮助, 请参见 Power Protection Services

# <span id="page-12-0"></span> $\overline{M}$ <br>防止无计划的中断:使用有效的系统管理实务

防止无计划的中断的最简单方法之一就是、确保您正在做的每件事都可以使服务器平稳运行。这包括执行基本 的预防性维护和有助于使您的服务器以峰值速率工作的系统管理任务。许多此类的系统管理任务可以自动进 行, 这有助于防止因为人为错误或疏忽可能导致的故障。

一种可以帮助确保服务器的可用性的方法是,监控它的性能,并对遇到的任何问题迅速做出反应。您可以使用 "收集服务"和"中央管理"中的监控功能、以主动监控和跟踪服务器的性能。对于任何危害服务器可用性的 任何问题,您都可以得到及时的通知,以便作出反应和防止无计划的中断。有关如何计划和管理服务器的性能 的更多信息、请参见性能。

修订也是可以帮助您保持服务器可用的重要系统管理组件。在 iSeries 程序中发现问题时, IBM 会发行**修订**(即 所知的 PTF, 或程序临时修订)来校正该问题。您需要及时知道这些修订并将它们安装在服务器上, 以确保服 务器一直以最优级别运行。您应该创建修订管理策略并检查和应用服务器的例程维护的修订部件。有关如何获 取和应用修订的更多信息、请参见使用软件修订。有关确定基于 iSeries 环境和应用程序的预防性策略的帮助、

请尝试访问 [Fix Maintenance Advisor](http://www-912.ibm.com/supporthome.nsf/document/22721158)

# **@9^F.DPO:\*zD~qw<8Ud**

防止无计划的中断的一种方法是确保您为服务器设置的空间能够提升可用性。有许多物理和环境因素决定服务 器的执行方式。

您要做的第一件事就是熟悉您的服务器。不同服务器型号相对于具体情况有不同的需求,所以您应该清楚您服 务器的需要。有关各个型号的物理特征的更多信息,请参见服务器规范。有关可连接服务器的硬件物理特征的 信息, 请参见硬件规范表格。

一旦您熟悉服务器的物理特征, 就一定要考虑有关它所在空间的下列方面:

- 位置。服务器的物理位置可能会影响它可用的程度。例如,如果房间不安全,您的服务器可能易受破坏行 为的损害、或者甚至某人意外撞上电源线。有关您应该对服务器位置采取的预防措施的更多详细信息、请 参见位置注意事项。
- 电缆。电缆常常被忽视,但是缺少它们,您的服务器将会无法使用。您需要确保电缆处于良好状况并正确 地使用它们。有关如何确保电缆完成您需要它们完成的作业的更多信息,请参见常用电缆布线注意事项。
- 环境。您为服务器提供的环境对于可用性来说也是至关重要的。环境包括诸如温度、湿度以及可能制约服 务器的性能的其它因素。有关您需要为服务器提供的环境的更多详细信息、请参见环境参考。

# **缩短无计划的中断**

无计划的中断确实会发生,可用性的关键是要确保当它们发生时,您可以尽可能快地从中恢复。所有恢复策略 的目的就在于回到发生中断之前所在的位置。

下列主题描述什么可用性工具可帮助您在发生中断之后尽可能快地重新启动服务器和恢复数据。

## 重新启动服务器

本主题描述您可用于确保服务器在中断之后尽可能快地重新启动的可用性工具。

#### **V4n|D[|D](rzalwrecent_changes.htm)**

本主题描述您可用于当您只丢失中断之前不久所做的那些更改时从中断恢复的可用性工具。

#### <span id="page-13-0"></span>恢复丢失的数据

本主题描述您可用于从导致丢失数据的中断恢复的可用性工具。这种丢失可能是一些文件或整个站点, 如自然灾害期间。

如果您有单个服务器且无法使用这些策略实现您需要级别的可用性、则可能要考虑群集。有关更多的信息、请 参见适用于多个服务器的可用性: 群集。

## 缩短无计划的中断: 减少重新启动服务器的时间

在服务器关闭电源之前、它会执行某些活动、以确保数据受到保护、以及作业以受控方式结束。当您遇到无计 划的中断时,服务器无法执行这些活动。有关服务器异常结束时所发生的情况的详细信息,请参见启动和停止 iSeries.

本主题的目的是描述帮助服务器尽可能快地重新启动的一些可用性工具。

#### 系统管理的访问路径保护(SMAPP)

访问路径是应用程序搜索整个数据库文件以获取所需要的记录的路由。如果不同的程序需要以不同的顺序来杳 看记录、那么一个文件可以具有多个访问路径。当您的服务器异常结束时,如无计划的中断期间,该服务器在 下次启动时必须重新构建访问路径、这样可能会花费较长的时间。当您使用系统管理的访问路径保护时、服务 器保护这些访问路径、所以在非计划中断之后服务器启动时无需重新构建它们。这将节省您重新启动服务器的 时间,使您尽快返回日常事务处理。有关 SMAPP 的详细信息,请参见系统管理的访问路径保护。

### 日志记录访问路径

与 SMAPP 一样,日志记录访问路径可以帮助您确保在您重新启动服务器之后关键文件和访问路径尽可能快地 可用。但是、当您使用 SMAPP 时、服务器确定要保护哪些访问路径。因此、如果服务器不保护您认为关键的 访问路径、您可能会在重新使您的业务运作起来时被耽误。当您对访问路径进行日志记录时,确定要记录哪些 路径。有关日志记录的详细信息, 请参见 SMAPP 和访问路径日志记录。

## 缩短无计划的中断:无计划的中断之后恢复最近的更改

在无计划的中断之后, 您的目标是使服务器再次尽快地启动和运行。您想要回到发生中断之前所在的位置, 而 无需以人工方式重新进入事务。这可能会涉及到重新构建某些数据。有几个可供使用的工具,帮助您更快地回 到发生中断之前您所在的位置。

### 日志记录

日志管理可防止在服务器异常结束的情况下丢失事务。当您进行对象的日志记录时,服务器会保存您对该对象 所作更改的一个记录。有关如何计划和使用日志记录的详细信息,请参见日志管理。

#### 提交控制

提交控制有助于提供服务器上数据的完整性。它允许您将一组对资源(如数据库文件或表)的更改作为单个的 事务来定义和处理。这样,它可以确保要么个别更改以整个组形式发生,要么不发生任何更改。例如,当正在 对数据库进行一系列的更新时掉电。没有提交控制,您会冒数据不完整或毁坏的风险。借助提交控制,当您重 新启动服务器时, 不完整的更新就不会在数据库中落实。

您可以使用提交控制来设计应用程序、这样如果作业、作业内的激活组或系统异常结束、则系统可以重新启动 该应用程序。借助提交控制、您可以确信当该应用程序重新启动时、数据库中不会因前面的故障所导致的不完 整事务而存在任何局部更新的情况。

有关如何计划和使用提交控制的详细信息, 请参见提交控制。

## <span id="page-14-0"></span>**uL^F.DPO:^F.DPO.sV4\*'D}]**

您可能会因无计划的中断而丢失数据、如磁盘故障。数据丢失的最严重的示例是丢失整个站点,如因水灾或飓 风而可能发生的情况,有几种办法可以防止这些情况中的数据丢失或者至少可以限制丢失的数据量。

### **8]MV4**

必须要求的是、您需要有经过验证的备份服务器策略;创建此策略所花费的时间和金钱要比如果需要恢复数据 或执行恢复所挽回的多。一旦创建了一个策略, 你必须通过测试它来确保它正常工作, 其中测试包括执行备份 和恢复、然后验证数据是否已经正确备份或恢复。如果您对服务器作了任何更改、您需要评估备份和恢复策略 是否需要更改。

每个服务器和商业环境都不尽相同,但是您最好应该尝试一周至少一次作一个完整的服务器备份。如果您拥有 一个非常动态的环境, 则还需要备份自上次备份以来对服务器上的对象所作的更改。这样, 如果遇到意外的中 断并需要恢复这些对象, 您就可以恢复它们的最新版本。

有关如何创建备份和恢复策略的指南、请参见计划备份和恢复策略。有关如何对服务器执行备份的指示,请参 见备份服务器。有关如何恢复服务器的信息、请参见恢复服务器。

如果您希望有一个帮助您管理备份和恢复策略以及备份介质的解决方案,则您可以使用"备份、恢复和媒体服 务" (BRMS)。BRMS 是一个程序, 它帮助您实施规程化的管理备份的方法, 并提供依次方式检索丢失或毁坏 的数据。使用 BRMS,您可以简便地管理最关键和最复杂的备份,包括 Lotus 服务器的联机备份。您还可以在 发生灾难或故障的情况下完全恢复服务器。

除这些备份和恢复功能之外,BRMS 允许您跟踪从创建开始到过期为止之间的所有备份介质,您不再需要跟踪 哪个备份项在哪个卷上,也无需担心会意外盖写了活动的数据。您还可以跟踪媒体往返于设备不在现场的位 置。

有关 BR[M](../rzai8/rzai8overview.htm)S 可帮助您执行的任务的详细信息, 请参见备份、恢复和媒体服务。

有关计划和管理备份和恢复策略的帮助, 请与 [IBM Business Continuity and Recovery Services](http://www.ibm.com/services/continuity/recover1.nsf/documents/home) ¥1 联系.

#### **^F\*'D}]?**

您可以将磁盘驱动器分组为逻辑子集,称为**磁盘池**(也就是众所周知的辅助存储池或 ASP)。一个磁盘池中的数 据与另一个磁盘池中的数据相隔离。如果磁盘单元发生故障,您只需要恢复存储在属于发生故障的磁盘单元的 磁盘池中的数据。

有关磁盘池、磁盘池类型以及如何针对不同目的使用磁盘池的示例的详细信息,请参见磁盘池。有关如何配置 磁盘单元和磁盘池的信息、请参见管理磁盘池。

独立磁盘池是可以转入联机或转至脱机而与系统上其余存储器无任何相关性的磁盘池。之所以可以这样,是因 为与该独立磁盘池相关联的所有必需的系统信息都包含在该独立磁盘池内。独立磁盘池在单个和多个系统环境 中具有许多可用性和性能优点。有关详细信息,请参见独立磁盘池。

iSeries 服务器还为您提供将一个服务器划分成几个独立服务器的能力。该技术称为逻辑分区。使用逻辑分区是 另一种可以隔离数据、应用程序以及其它资源的方法。您可以使用逻辑分区来提高服务器的性能,如对不同分 区运行批处理和交互式处理。您还可以通过将关键应用程序安装在与其它应用程序分开的分区上来保护数据。 这样,如果另一个分区发生故障,该程序就得以保护。

虽然逻辑分区具有许多优点、但是也存在一些您要考虑的缺点。逻辑分区可能会使完全系统恢复更加复杂、延 长服务器处于不可用状态的时间。

<span id="page-15-0"></span>有关逻辑分区和如何使用它们的详细信息、请参见逻辑分区。

## 缩短有计划的中断

有计划的中断是必要的和预期的;但是,并不因为它们是有计划的而表示它们不具有扰乱正常运行的性质。有 计划的中断常常与系统维护有关。下列主题描述可以减少由不同类型维护所导致的中断的方法:

## 缩短备份窗口

本主题包含有关如何可以减少执行备份时您的服务器处于不可用状态的时间。

## 缩短软件维护和升级窗口

执行软件维护和升级所花费的时间属于服务器对用户不可用的时间。了解如何缩短这些时间。

### 缩短硬件维护和升级窗口

执行硬件维护和升级所花费的时间属于服务器对用户不可用的时间。了解如何缩短这些时间。

如果您有单个服务器且无法使用这些策略实现您需要级别的可用性, 则可能要考虑群集。有关更多的信息, 请 参见适用于多个服务器的可用性: 群集。

## 缩短有计划的中断:缩短备份窗口

减少服务器处于不可用状态的时间的一种方法是、减少备份所需的时间。要减少备份所占用的时间、您可以从 几个方面着手,包括:

## 提高磁带的性能

如果您使用磁带来备份,则较为合理的是,您可以通过提高执行备份可达到的速度来缩短备份窗口。本 主题描述完成此目的选项。

### 执行联机备份

有某些对象和数据类型,可以在它们处于使用状态时备份它们而尽量减少或不中断对服务器的操作。

#### 少量备份数据

您还可以通过在时间窗口出现时减少要保存的数据来减小备份窗口。您可以在一周的不同时间备份某些 对象,以减少在窗口期间需要保存的对象数量。

## 缩短备份窗口: 提高磁带的性能

本文章将描述客户可以通过增加所使用的媒体和硬件的速度和容量来减少备份窗口的方法。

## 高性能的硬件

减少备份窗口的一种方法是使用具有非常高性能的磁带硬件。备份数据越快、备份窗口就越短、这是合乎逻辑 的。这种高性能硬件的一个示例是 IBM TotalStorage<sup>(TM)</sup> Enterprise TapeSystem 3590。有关这些高速磁带驱动

器的更多信息, 请参见 IBM TotalStorage Enterprise Tape System 3590

可以帮助减少备份窗口的另一个磁带解决方案是"线性打开磁带" (LTO)。这种技术提供较之 3590 在价格上 更易于被较小企业负担得起的性能。有关 LTO 和在 iSeries 中如何使用它的详细信息, 请参见 Linear Tape-Open

-25

有关 iSeries 服务器上支持的备份设备的速率和有关提高其性能技巧的详细信息、参见 Performance Capabilities Reference  $\overline{\bullet}$ 

#### 同时进行的和并行的备份

您可以使用磁带硬件来提高备份速度的另一种方法是让多个磁带设备执行同时进行和并行的备份。这些类型的 备份可以显著地减少备份窗口和简化备份操作。

当执行同时进行的备份时,您将多个保存作业发送到多个磁带设备,以便同时处理。例如,使用同时进行的备 份策略,您可能将一个库或一组库发送到一个磁带设备,而将另一集合的库发送到不同的磁带设备,您可以同 时保存的任何内容,也可以同时恢复,从而通过同时恢复多个库或对象来减少系统故障之后的当机时间。

当执行并行的备份时、您一次将多个项备份到两个或多个设备中、有两种并行备份: 并行保存 / 恢复支持和多 库并行支持。并行保存/恢复支持将各对象分布在多个资源上。多库支持将库分布在多个资源上、以使每个库 备份到单个资源。您可以同时使用这两种方法来优化设备的性能,同时保持资源平衡。

有关同时进行的和并行的备份的更多信息,请参见保存到多个设备以减少保存窗口。您也可以使用备份、恢复 和媒体服务(BRMS)来执行这些类型的备份。

#### 自动化

在没有意外的情况下,大多数公司的备份窗口都在夜间发生,通常此时工作人员不在现场执行备份操作。有几 种方法可以将过程自动化,以减少备份窗口的时间长度,同时无需工作人员介入。自动化削减了成本,同时还 能防止可能的人为错误或延迟。

备份、恢复和媒体服务(BRMS)允许您使用**作业调度程序**、如"中央管理"作业调度程序来安排操作。例 如,您可以在每个周六晚上调度无人照管的完全备份,然后调度在该备份之后立即进行维护任务。您还可以调 度将备份介质移动到设备外的位置,并在移动期间跟踪它的所在位置。

您还可以使用媒体库来改善备份处理。因为这些设备更换您使用的驱动器中的磁带、所以它们拥有大量的卷、 并使自动化备份更容易。在进行备份时,不会有除去和插人卷方面的不必要的时间损失。有关您可以如何使用 磁带库来改善备份处理的更多信息, 请参见管理磁带库。

## 缩短备份窗口: 执行联机备份

您可以通过在某些对象处于活动时保存它们来减少有计划的中断期长度。

这种备份对象的方法称为**活动时保存**支持。活动时保存允许您利用对作业和子系统有限地中断来执行保存操 作。当您使用活动时保存时,对象处于不可用状态从备份过程开始直到它们达到某个点,称为检查点,期间持 续很短的时间。一旦备份达到该检查点,用户则又可以使用这些对象。如果您希望减少有计划的中断时间,则 活动时保存是一个很有用的操作。但是,您应该认真计划它,并要注意可能影响备份处理过程的任何限制。有 关活动时保存的详细信息、请参见在服务器处于活动时保存它。

在对象处于使用状态时备份它们的另一种方法是众所周知的联机备份。联机备份类似于活动时保存备份方式, 不同之处在于没有检查点。这意味着,用户可以在备份对象的同时自始至终都可以使用它们。"备份、恢复和 媒体服务" (BRMS) 支持 Lotus 服务器 ( 如 Domino 和 QuickPlace ) 的联机备份。您可以将这些联机备份定 向到磁带设备、媒体库、保存文件或"Tivoli 存储器管理器" (TSM) 服务器。有关 Lotus 联机备份的详细信 息,请参见备份、恢复和媒体服务。

注意:除所进行的任何活动时保存或联机备份外,不断备份系统信息也是很重要的。有些重要的系统信息无法 使用活动时保存或联机备份来备份。

## 缩短备份窗口:备份较少的数据

本主题描述您可以如何通过在不同时间备份较少的数据量来减少有计划的中断。有几种不同的方法,可用于隔 离服务器上的数据, 以便进行此类型的操作。您可以使用备份、恢复和媒体服务来执行所有这些类型的备份。

## <span id="page-17-0"></span>增量备份

增量备份允许您保存自上次保存以来对对象的更改。增量备份有两种类型:累计和仅更改。累计备份保存自上 次完全备份对象起该对象的更改。这适用于不经常更改或者完全备份之间更改不大的对象。仅更改备份保存自 上次备份对象起该对象的更改、而不管上次备份是完全备份还是增量备份。增量备份特别适用于频繁更改的数 据。例如,您每个周六晚上进行完全备份。您拥有一些广泛使用的库,这样您就需要更频繁地一周一次备份它 们。您可以每周隔一天晚上使用增量备份来捕获它们,而不是进行完全备份。这将会缩短备份窗口,同时还确 保您拥有这些库的最新版本的备份。

### **2+T}]MdC}]**

您还可以通过隔离某些种类的数据,然后分别备份它们来减少有计划的中断。安全性数据包括用户概要文件、 权限列表和权限持有者。配置数据包括有关服务器是如何设置的信息、如行描述、设备描述以及配置列表。这 些类型的数据作为完全系统备份的一部分来保存,但是您也可以在无需关闭服务器的情况下分别保存它们。有 关如果备份这些类型的数据的详细信息,请参见人工保存服务器的部分信息。

#### **名略某些项**

您还可以通过减少保存的对象数或阻止对象保存超过一次来减少备份窗口。为此、您可以选择从备份中省略某 些对象。例如,您可能想要保存除临时库以外的所有用户库。您可以选择从备份中省略所有临时库,从而缩短 备份处理过程的时间长度。用于保存服务器的许多命令为您提供了从备份省略项的选项。有关这些命令的详细 信息、请参见保存服务器的部分信息的命令和保存特定对象类型的命令。您还可以使用备份、恢复和媒体服务 以从备份省略项。

## **uLPF.DPO:uLm~,\$M}60Z**

确保服务器处于可用的一种方法是使您的软件始终为当前新版本的。此过程要花费时间并需要计划。本主题的 目的是描述您可以如何通过管理修订和安装新发行版以使服务器处于可用的。

### **\m^)**

要减少服务器处于不可用状态的时间、您应该确保已将修订管理策略安排到位。如果您始终使可用的修订处于 当前新版本且依照例行过程来安装这些修订,则您遇到的问题将会更少。要确保的是,只要所做决策适合于您 的业务需要,就应经常应用修订。有关如何创建修订管理策略的建议,请参见计划您的修订管理策略。

个别修订可以是延迟或立即。延迟修订可以在两个分别进行的步骤中装入和应用。在您的服务器运行的同时, 可以装入它们并在下次重新启动服务器时应用它们。立即修订不需要您重新启动服务器、以使它们生效、从而 不会有当机时间的要求。立即修订可能会增加激活的步骤、这些步骤会在附随修订的说明书中进行完整地描 述。有关如何应用修订的更多信息,请参见安装修订。

#### **20B"Pf**

当安装新版本的 OS/400 时, 您需要关闭服务器的电源, 要将软件升级所花费的时间减至最小, 认真地计划您 的安装是很重要的。有关计划过程的信息, 请参见计划安装 [OS/400](../rzahc/rzahcplaninstallos400.htm) 发行版。有关计划步骤的核对表, 请参见 服务器计划[:](../rzamd/rzamdserverplansw.htm) 软件。

# **缩短有计划的中断: 缩短硬件维护和升级窗口**

有很多时候,您需要对硬件执行日常的维护或增加硬件的容量。这些操作对您的业务可能会造成中断。但是, 借助一些计划、您可以大大地减少或者甚至消除某些此类中断。

<span id="page-18-0"></span>如果您在执行系统升级、则要确保在开始之前作认真的计划。为新服务器计划得越认真、升级将会进行得越 快。有关计划过程的更多详细信息,请参见升级。

#### 并行维护

并行维护是 iSeries 服务器的一个功能、它允许服务代表在您的服务器正在用于正常操作时维修或更换硬件组 件。如果需要更换或升级备选组件,可以进行此操作而无需中断您的业务。

#### 按需容量升级

借助按需容量升级、您可以随着需要的增长激活附加的处理器、从而仅支付新的处理能力的费用。您可以增加 处理容量, 而无需中断当前的任何操作。

用干 iSeries 的按需容量升级是一种功能, 它提供以不中断方式激活服务器的一个或多个中央处理器的能力。按 需容量升级以逐个增加处理器的形式添加容量,可增加的数量最多为内置于您机器型号的"备用"处理器的最 大数量。对于希望在不中断的情况下进行升级的安装来说,按需容量升级很有价值。

有关按需容量升级的更多信息, 请参见 Capacity Upgrade on Demand

# 用于多个系统的可用性: 群集

用于多系统环境的主要可用性策略是群集。群集是多个 iSeries 服务器在一起工作以作为单服务器使用的集合或 组。如果业务需要较高的或连续可用性、群集则是您应该考虑的解决方案。

群集中的服务器相互配合工作, 以提供单个计算解决方案。您可以在一个群集中拥有最多 128 个服务器。这样 可以高效率地将 iSeries 服务器组合在一起、建立一个对于关键应用程序和关键数据可提供接近百分之百可用性 的环境。这样有助于确保关键服务器和应用程序始终处于可用状态。群集还提供简化的系统管理和增强的可伸 缩性,随着业务的增长可以无缝方式添加新组件。

虽然群集的获益巨大,但是成本也相当可观。您需要权衡该解决方案的成本与服务器的当机时间的成本来判断 是否要在您的业务中实施群集。有关如何判断公司的当机时间的成本,请参见评估可用性的价值。

如果您选择在环境中采用群集,考虑您所使用的应用程序的类型是很重要的。有某些应用程序已设计为可经受 故障的影响。有关这些应用程序的更多信息、请参见『较高可用的程序』。

要了解有关群集的更多信息、包括它是如何工作的以及如何在您的业务中实施群集、请参见群集。有关其它高

可用性解决方案环境中所涉及的群集的更多信息, 请参见 High Availability and Clusters

## 较高可用的程序

应用程序和数据对于您的业务来说是至关重要的。如果您在使用群集,则有一些您可以使用的程序在系统中断 的情况中具有复原能力。您可以自己设计这些应用程序,但是您也可以购买满足所需条件的应用程序。如果您 要自己设计这些程序,则需要了解什么是有复原能力的程序以及应用程序的可用性级别。有关这些主题的更多 信息,请参见群集应用程序。

如果您购买应用程序, 则还可以确定它们是较高可用的。ClusterProven<sup>(R)</sup> 是标识这些类型的应用程序的 IBM 品 牌。一个应用程序, ClusterProven iSeries 版在中断 (有计划的或无计划的) 的情况下可保持可用。有关这些程

序必须满足的条件的更多信息和属于 ClusterProven 的程序的列表, 请参见 High Availability and Clusters

# <span id="page-19-0"></span> $\overline{D}$  **A** 性线路图的相关信息

下面列示的是(PDF格式的) iSeries 的手册和 IBM Redbooks<sup>(TM)</sup>, 以及与"可用性"线路图主题相关的 Web 站点。您可以查看或打印这些 PDF 的任何一个。

## **0iSeries E"PD1wb**

- 备份和恢复
- 群集
- 提交控制
- 磁盘管理
- 日志管理
- 逻辑分区
- 存储解决方案

## **Va**

- [Backup and Recovery](../../books/c4153046.pdf)
- [Backup, Recovery and Media Services for iSeries](../../books/c4153453.pdf)

## **l\$i**

- [Roadmap to Availability on the iSeries 400](http://publib-b.boulder.ibm.com/Redbooks.nsf/RedpaperAbstracts/redp0501.html?Open)
- v [High Availability on the AS/400 System: A System Manager's Guide](http://publib-b.boulder.ibm.com/Redbooks.nsf/RedpaperAbstracts/redp0111.html?Open)
- [The System Administrator's Companion to AS/400 Availability and Recovery](http://www.redbooks.ibm.com/abstracts/sg242161.html)
- [Clustering and IASPs for Higher Availability](http://publib-b.boulder.ibm.com/Redbooks.nsf/RedbookAbstracts/sg245194.html?Open)
- v [Striving for Optimal Journal Performance on DB2 Universal Database for iSeries](http://publib-b.boulder.ibm.com/Redbooks.nsf/RedbookAbstracts/sg246286.html?Open)
- [AS/400 Remote Journal Function for High Availability and Data Replication](http://publib-b.boulder.ibm.com/Redbooks.nsf/RedbookAbstracts/sg245189.html?Open)

## **Web >c**

- [High Availability and Clusters](http://www.ibm.com/servers/eserver/iseries/ha/)
- [Backup, Recovery and Media Services](http://www.ibm.com/servers/eserver/iseries/service/brms/)
- [IBM Business Continuity and Recovery Services](http://www.ibm.com/services/continuity/recover1.nsf/documents/home)
- [IT Cost of Downtime Calculator](http://www.ibm.com/services/its/us/dtw03.html)
- [Logical Partitioning](http://www.ibm.com/servers/eserver/iseries/lpar/)
- [Performance Capabilities Reference](http://www.ibm.com/servers/eserver/iseries/perfmgmt/resource.htm)
- [Tape and Optical Storage](http://www.storage.ibm.com/hardsoft/tape/)

要在您的工作站上保存 PDF, 以用于查看或打印, 请执行以下步骤:

- 1. 在浏览器中打开该 PDF (单击以上链接)。
- 2. 在浏览器的菜单中, 单击文件。
- 3. 单击另存为…
- 4. 导航到您希望用于保存该 PDF 的目录。
- 5. 单击保存。

如果需要 Adobe Acrobat Reader 来查看或打印这些 PDF, 则您可以从以下网址下载一个副本: Adobe Web 站

点 (www.adobe.com/prodindex/acrobat/readstep.html)

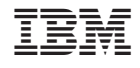

中国印刷